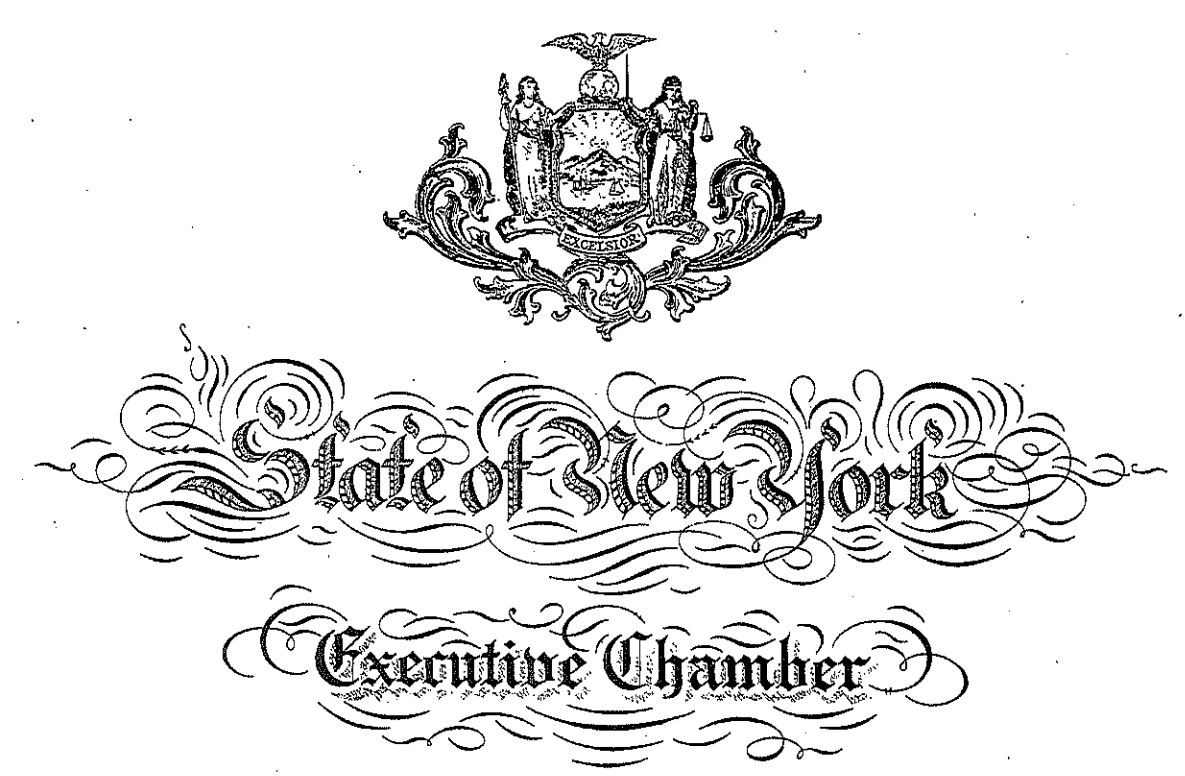

No. 202.9

## EXECUTIVE ORDER

## Continuing Temporary Suspension and Modification of Laws Relating to the Disaster Emergency

WHEREAS, on March 7, 2020, I issued Executive Order Number 202, declaring a State disaster emergency for the entire State of New York:

WHEREAS, both travel-related cases and community contact transmission of COVID-19 have been documented in New York State and are expected to be continue;

WHEREAS, in order to facilitate the most timely and effective response to the COVID-19 emergency disaster, it is critical for New York State to be able to act quickly to gather, coordinate, and deploy goods, services, professionals, and volunteers of all kinds; and

NOW, THEREFORE, I, Andrew M. Cuomo, Governor of the State of New York, by virtue of the authority vested in me by Section 29-a of Article 2-B of the Executive Law to temporarily suspend or modify any statute, local law, ordinance, order, rule, or regulation, or parts thereof, of any agency during a State disaster emergency, if compliance with such statute, local law, ordinance, order, rule, or regulation would prevent, hinder, or delay action necessary to cope with the disaster emergency or if necessary to assist or aid in coping with such disaster, I hereby temporarily suspend or modify, for the period from the date of this Executive Order through April 20, 2020 the following:

> Subdivision two of Section 39 of the Banking Law is hereby modified to provide that it shall be deemed an unsafe and unsound business practice if, in response to the COVID-19 pandemic, any bank which is subject to the jurisdiction of the Department shall not grant a forbearance to any person or business who has a financial hardship as a result of the COVID-19 pandemic for a period of ninety days.

NOW, THEREFORE, by virtue of the authority vested in me by Section 29-a of Article 2-B of the Executive Law to issue any directive during a disaster emergency necessary to cope with the disaster, I hereby issue the following directives for the period from the date of Executive Order through April 20, 2020:

> The Superintendent of the Department of Financial Services shall ensure under reasonable and prudent circumstances that any licensed or regulated entities provide to any consumer in the State of New York an opportunity for a forbearance of payments for a mortgage for any person or entity facing a financial hardship due to the COVID-19 pandemic. The Superintendent shall promulgate emergency regulations to require that the application for such forbearance be made widely available for consumers, and such application shall be granted in all reasonable and prudent circumstances solely for the period of such emergency.

Further, the Superintendent shall be empowered to promulgate emergency regulations to direct that, solely for the period of this emergency, fees for the use of automated teller machines (ATMs), overdraft fees and credit card late fees, may be restricted or modified in accordance with the Superintendent's regulation of licensed or regulated entities taking into account the financial impact on the New York consumer, the safety and soundness of the licensed or regulated entity, and any applicable federal requirements.

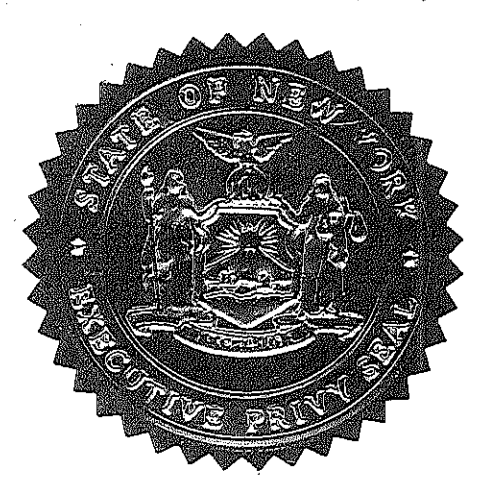

BY THE GOVERNOR

Mr. L

State in the City of Albany this

GIVEN under my hand and the Privy Seal of the

twenty-first day of March in the year

two thousand twenty.

Secretary to the Governor